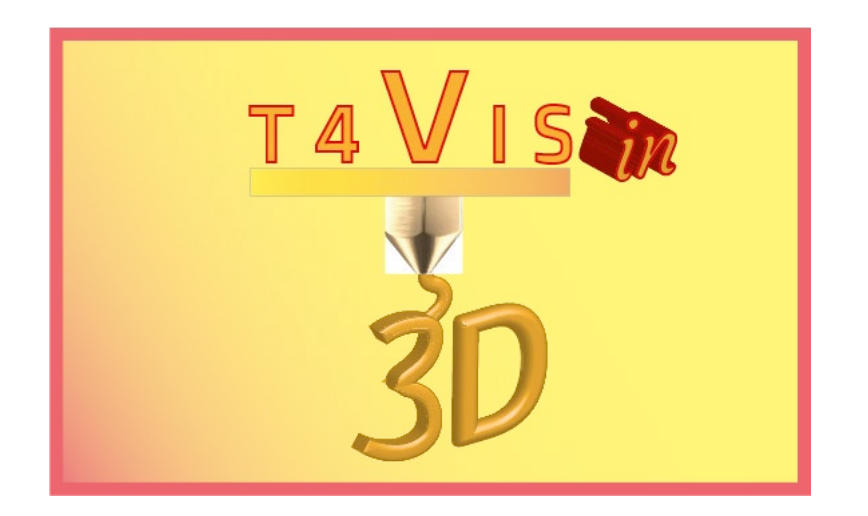

# **Trainers for Visually Impaired Students Introduce 3D Printing**

## **"***CURRICULUM"*

Curriculum für den T4VIS-In3D Trainerkurs

Herausgegeben vom T4VIS-In3D Projektkonsortium

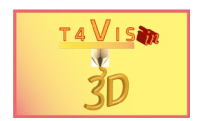

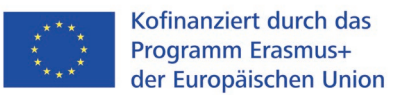

Das Projekt "T4VIS-In3D" wurde vom "ERASMUS+"-Programm der Europäischen Kommission kofinanziert.

Die Verantwortung für den Inhalt dieser Veröffentlichung trägt allein der Verfasser. Die Kommission haftet nicht für die weitere Verwendung der darin enthaltenen Angaben.

Dieses Curriculum wird vom T4VIS-IN3D Projektkonsortium herausgegeben.

#### **Lizenzierung**

"Trainers for Visually Impaired Students Introduce 3D Printing" ist lizenziert unter [Attribution-ShareAlike 4.0 International \(CC BY-SA 4.0\)](https://creativecommons.org/licenses/by-sa/4.0/) 

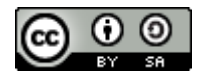

### **Gedruckt:**

*September 2022 durch Berufsförderungswerk Düren gGmbH*

#### **Das T4VIS-In3D-Projektkonsortium:**

**Berufsförderungswerk Düren gGmbH** (Projektkoordination) Karl-Arnold-Str. 132-134, D52349 Düren, Deutschland, [http://www.bfw-dueren.de](http://www.bfw-dueren.de/)

#### **Fundacion ASPAYM Castilla Y Leon**

C/ Severo Ochoa 33, Las Piedras 000, 47130, Simancas Valladolid, Spanien, https://www.aspaymcyl.org/

**Hilfsgemeinschaft der Blinden und Sehschwachen Österreichs** Jägerstraße 36 - 1200, Wien, Österreich, https://www.hilfsgemeinschaft.at/

**Instituttet for Blinde og Svagsynede, IBOS** Rymarksvej 1, 2900, Hellerup, Dänemark[, https://www.ibos.dk](https://www.ibos.dk/) 

#### **Istituto Regionale Rittmeyer per i ciechi di Trieste**

Viale Miramare 119, 34136 Trieste, Italien,<http://www.istitutorittmeyer.it/>

#### **NRCB**

24 Landos Str., Plovdiv, 4006, P. Box 11, Bulgarien[, http://www.rehcenter.org](http://www.rehcenter.org/)

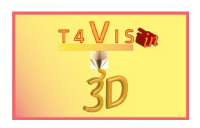

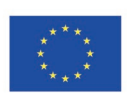

### **Curriculum für den T4VIS-In3D Trainerkurs Im Rahmen des T4VIS-In3D-Projekts**

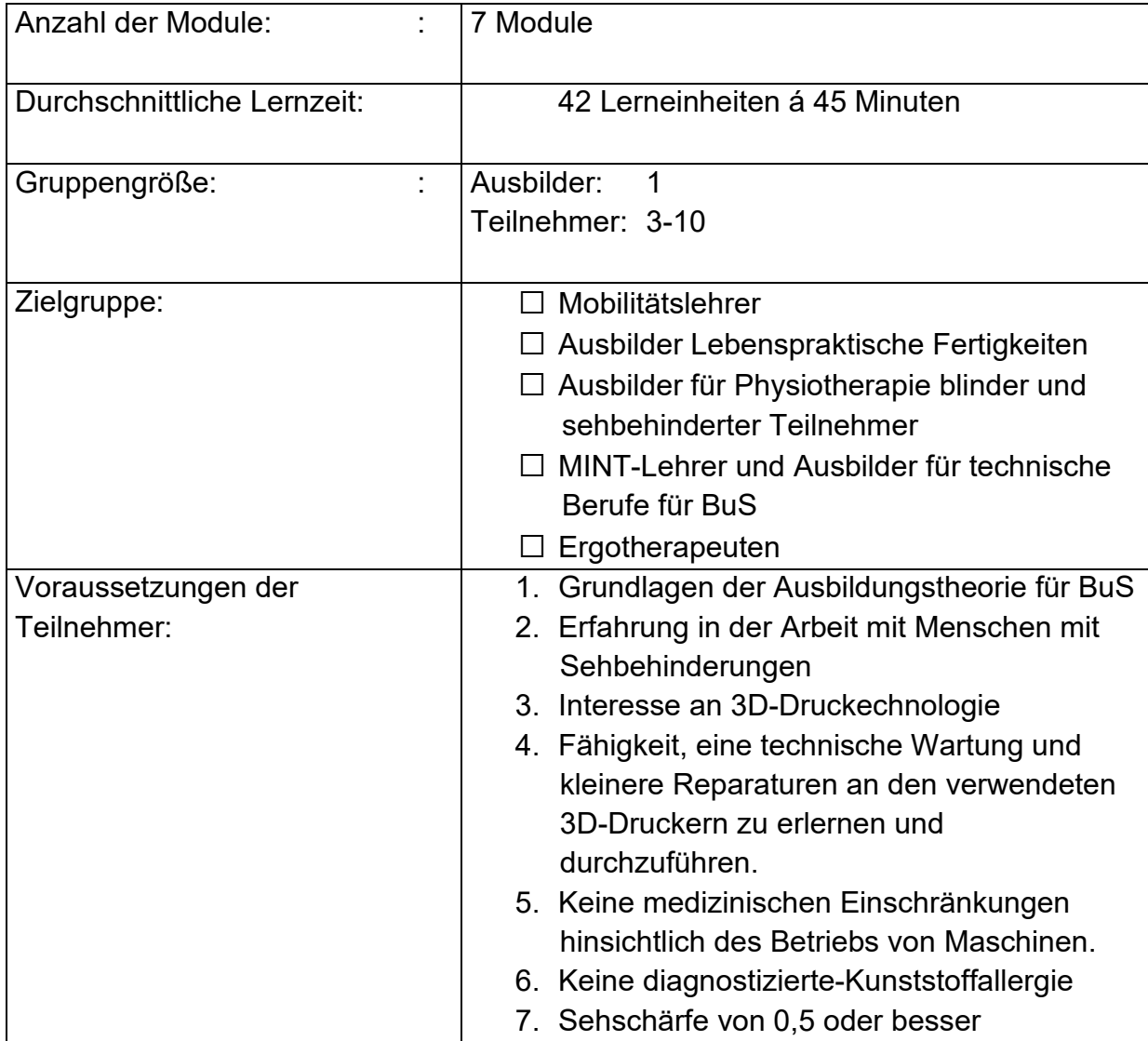

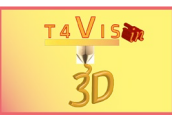

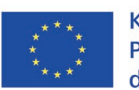

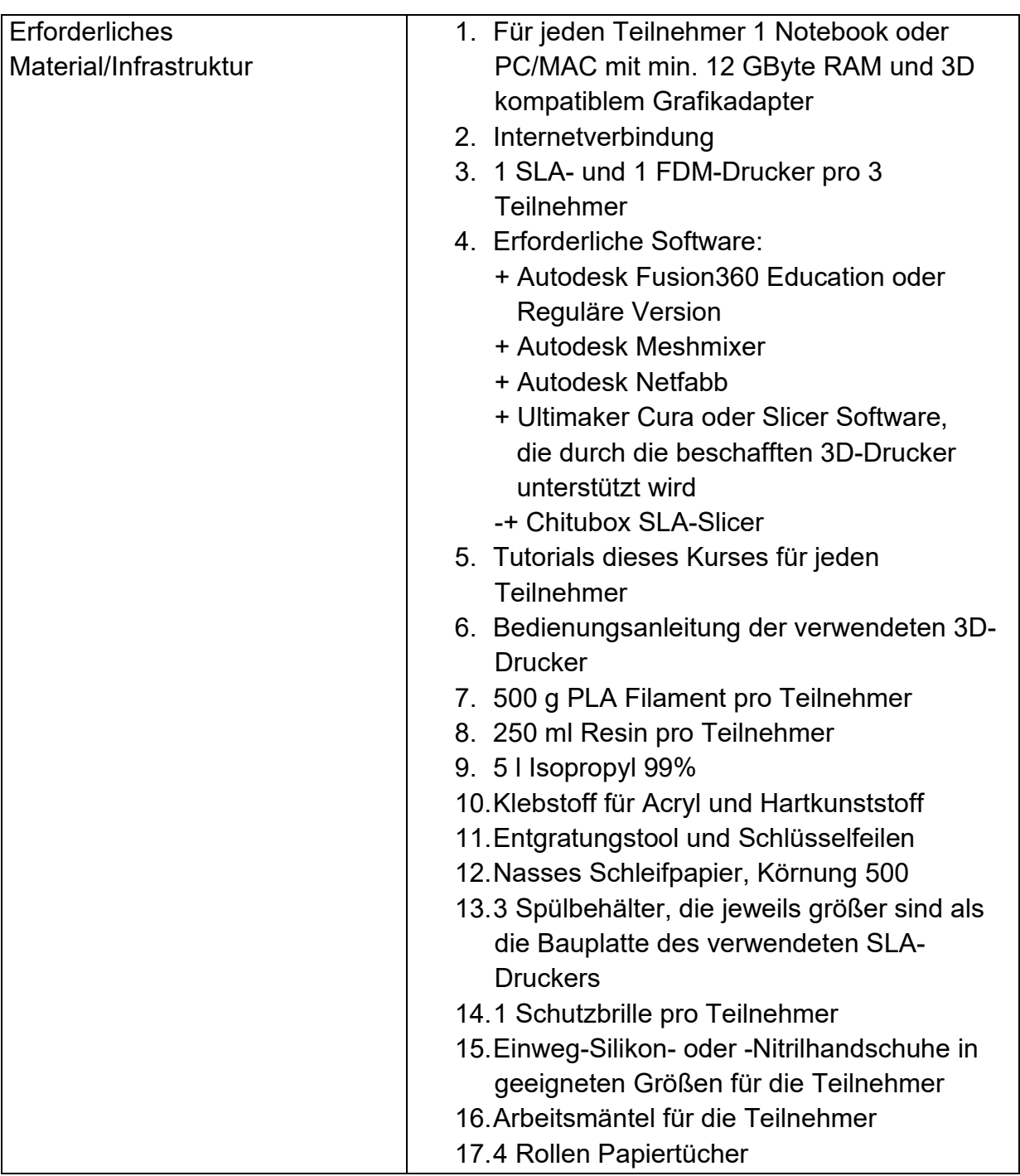

## **Abkürzungsverzeichnis:**

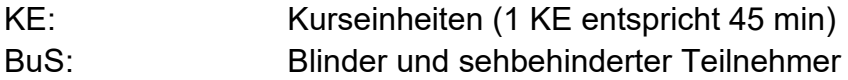

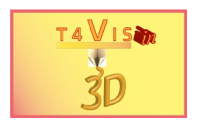

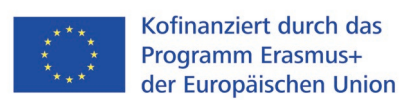

### **Modul 1 – Einführung in den 3D-Druck und potentielle Anwendungen in der Ausbildung von BuS**

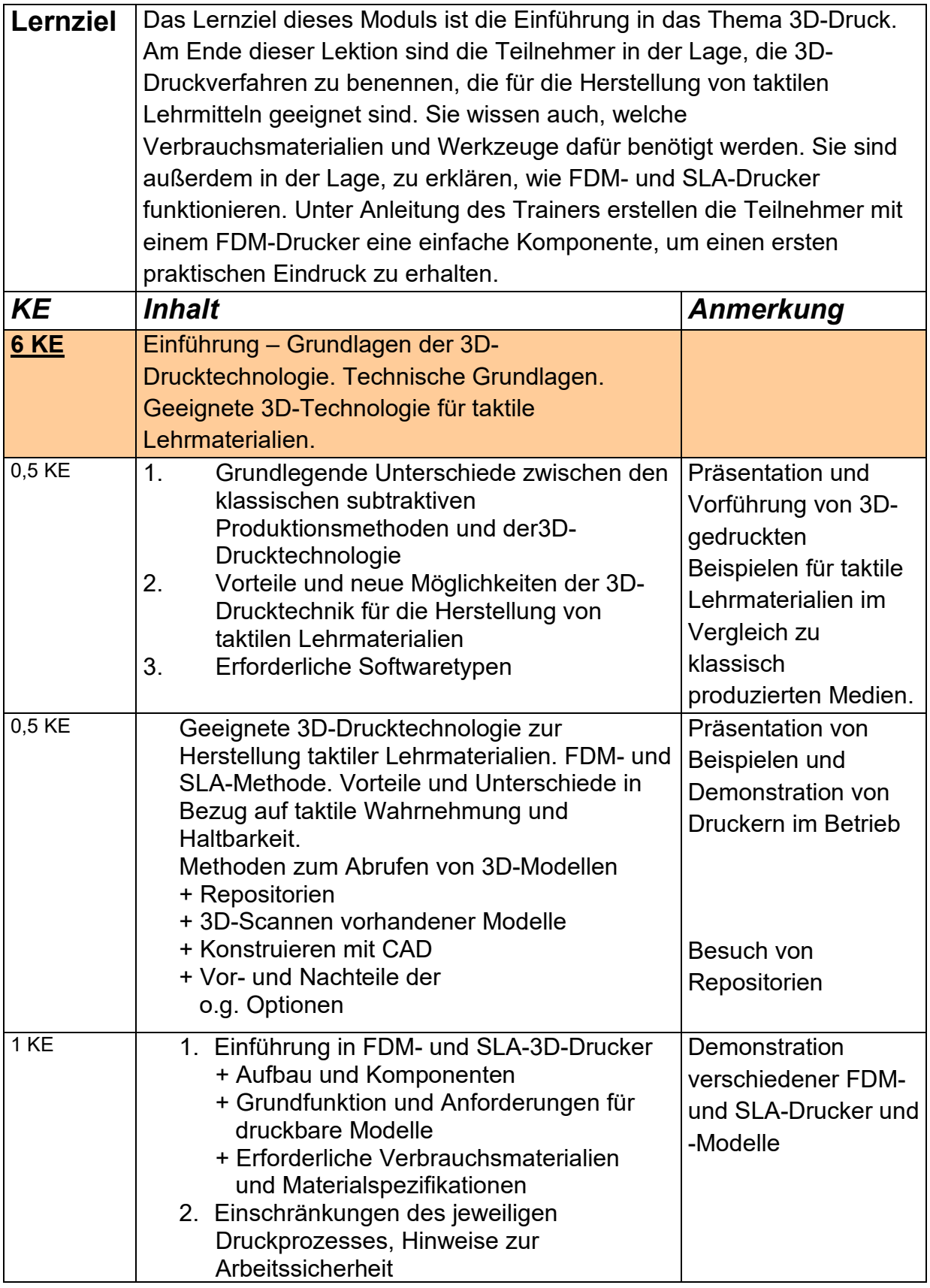

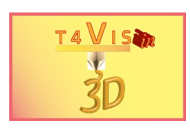

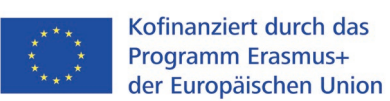

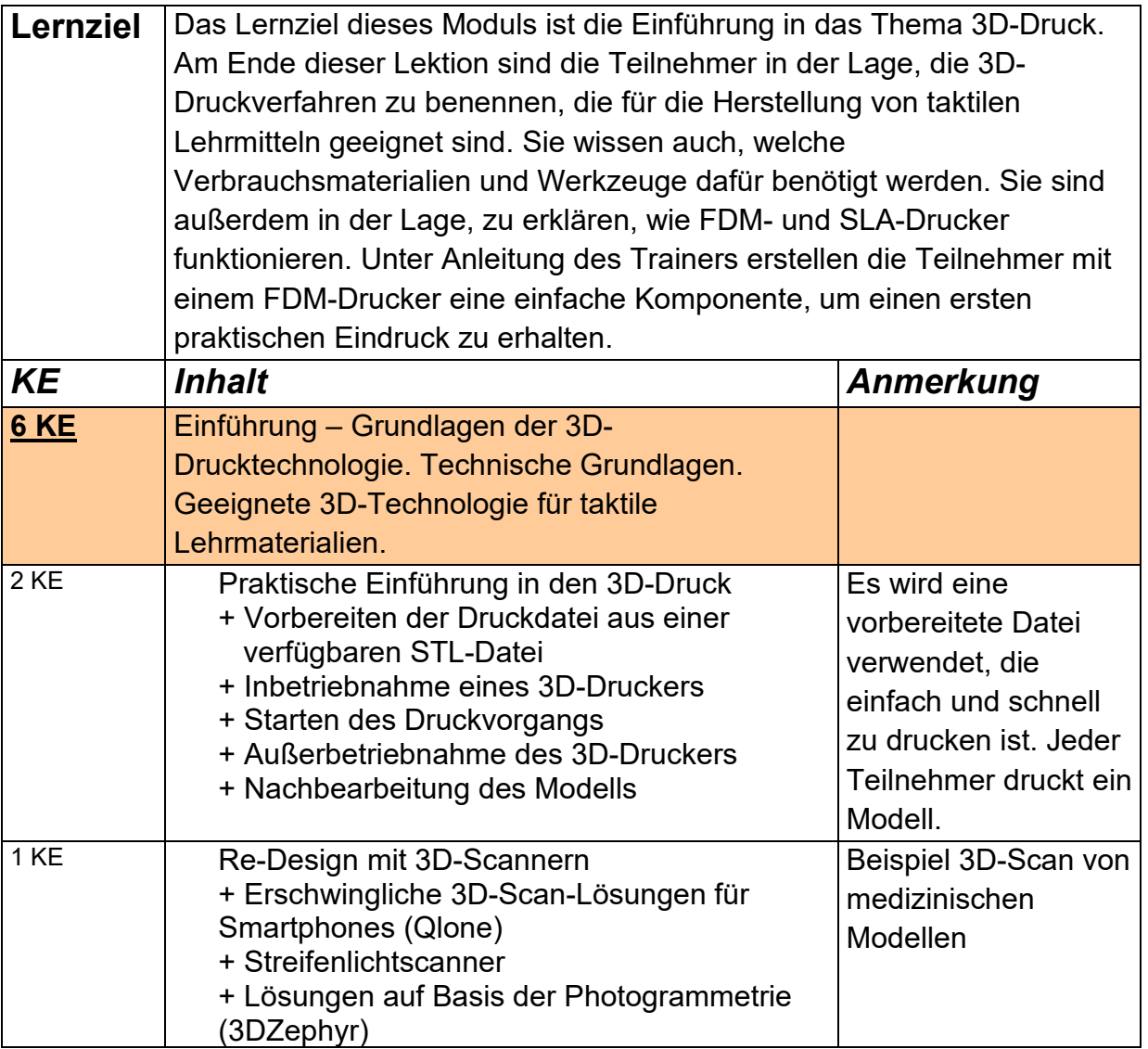

#### **Modul 2 – Verfügbare Werkzeuge und Quellen zur Erstellung taktiler Lehrmaterialien**

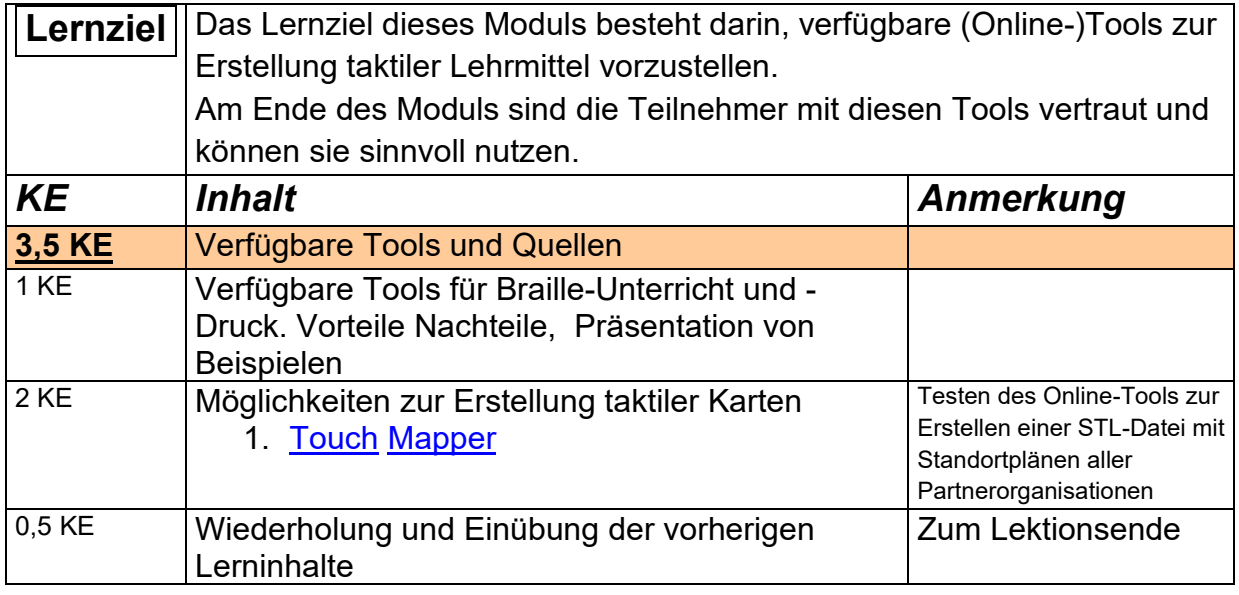

The T4VIS In 3D project consortium\* Agreement No.: 2020-1-DE02-KA202-007620

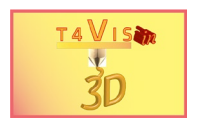

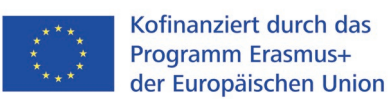

### **Modul 3 – Einführung in FDM Slicer-Software (z.B. Ultimaker Cura, Repetier Host)**

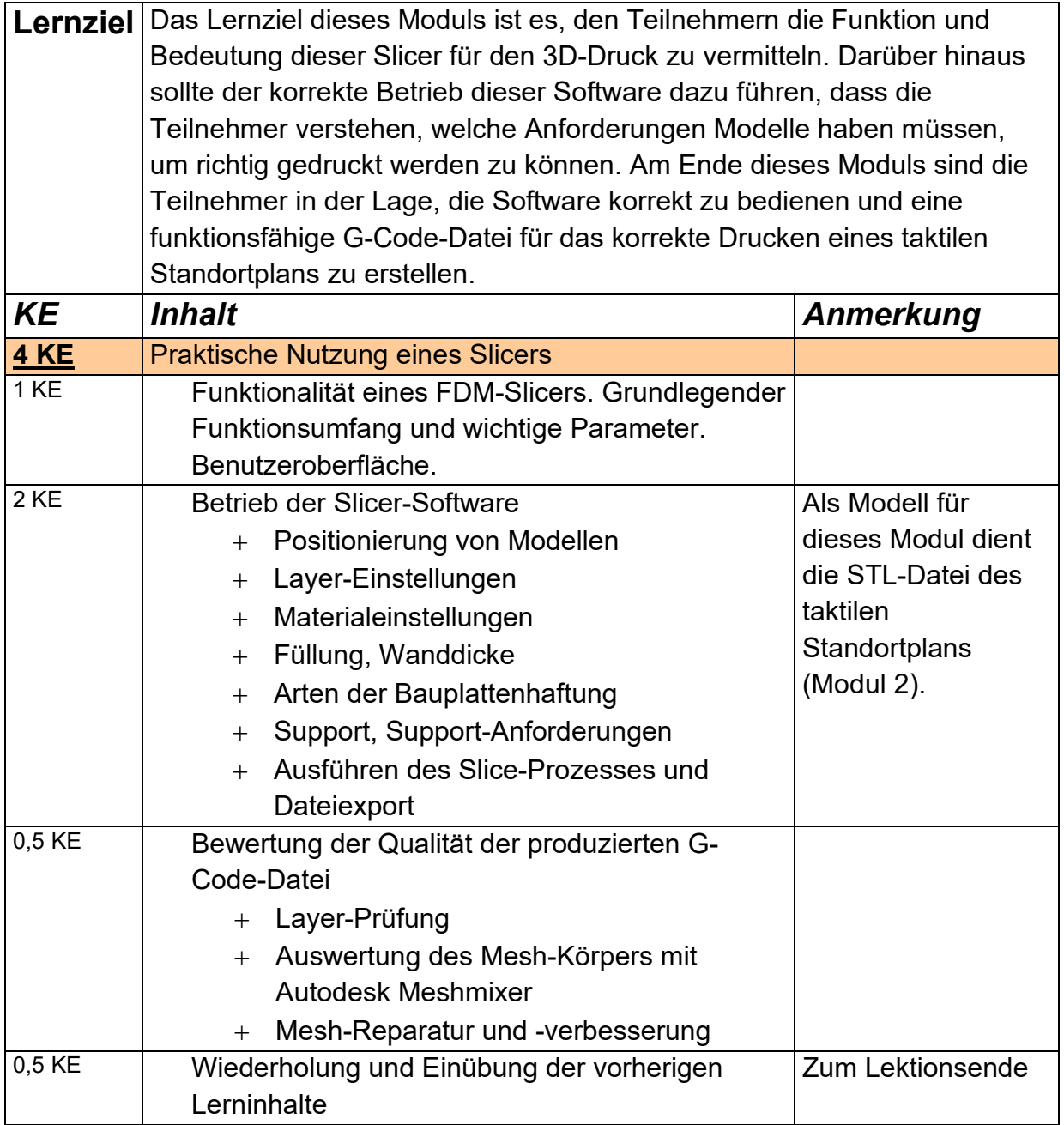

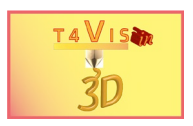

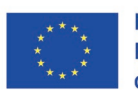

#### **Modul 4 – Selbständige Bedienung eines FDM-Druckers**

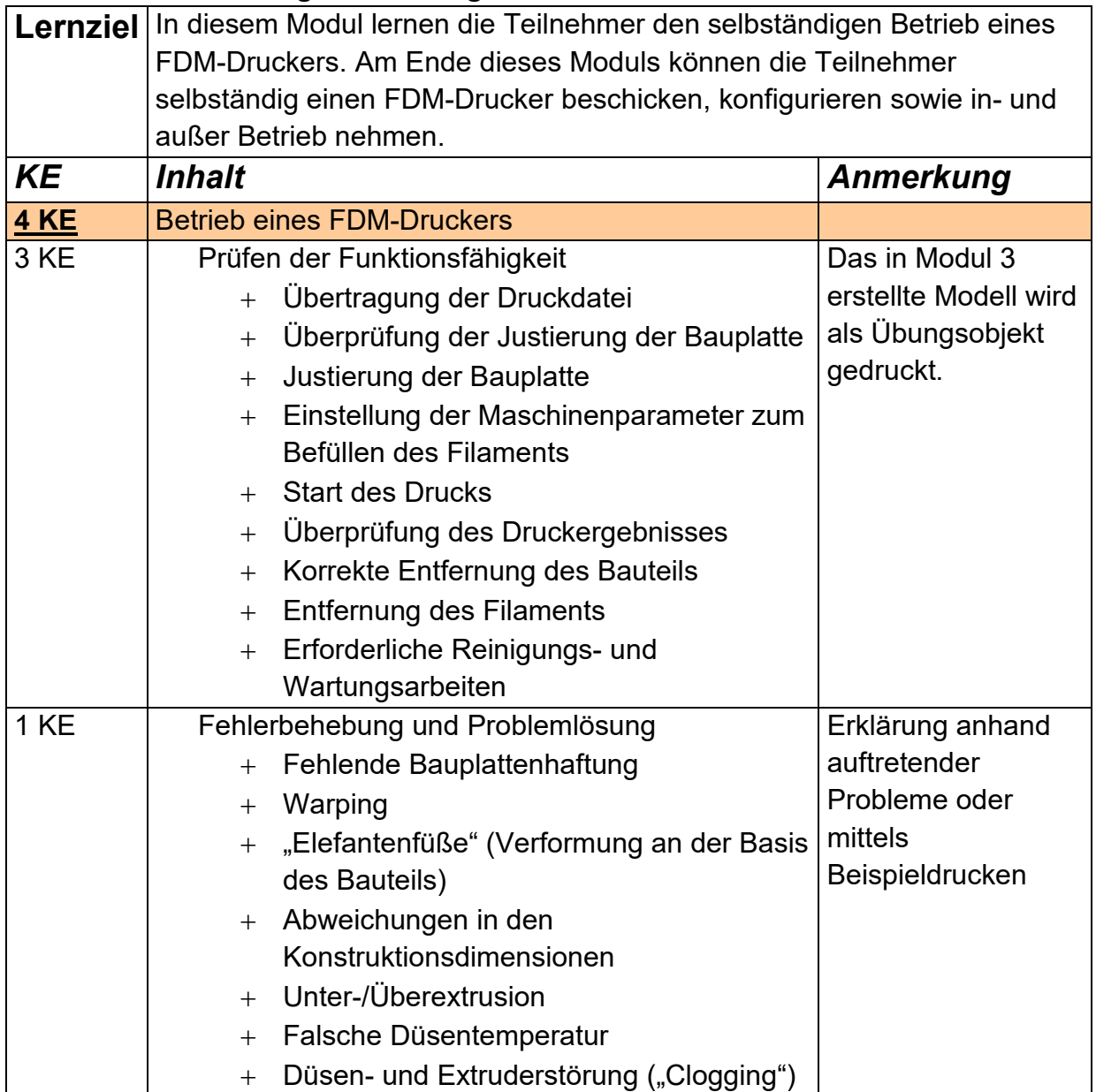

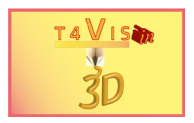

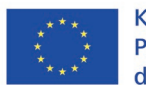

## **Modul 5 – Einführung in die CAD Software Autodesk Fusion360**

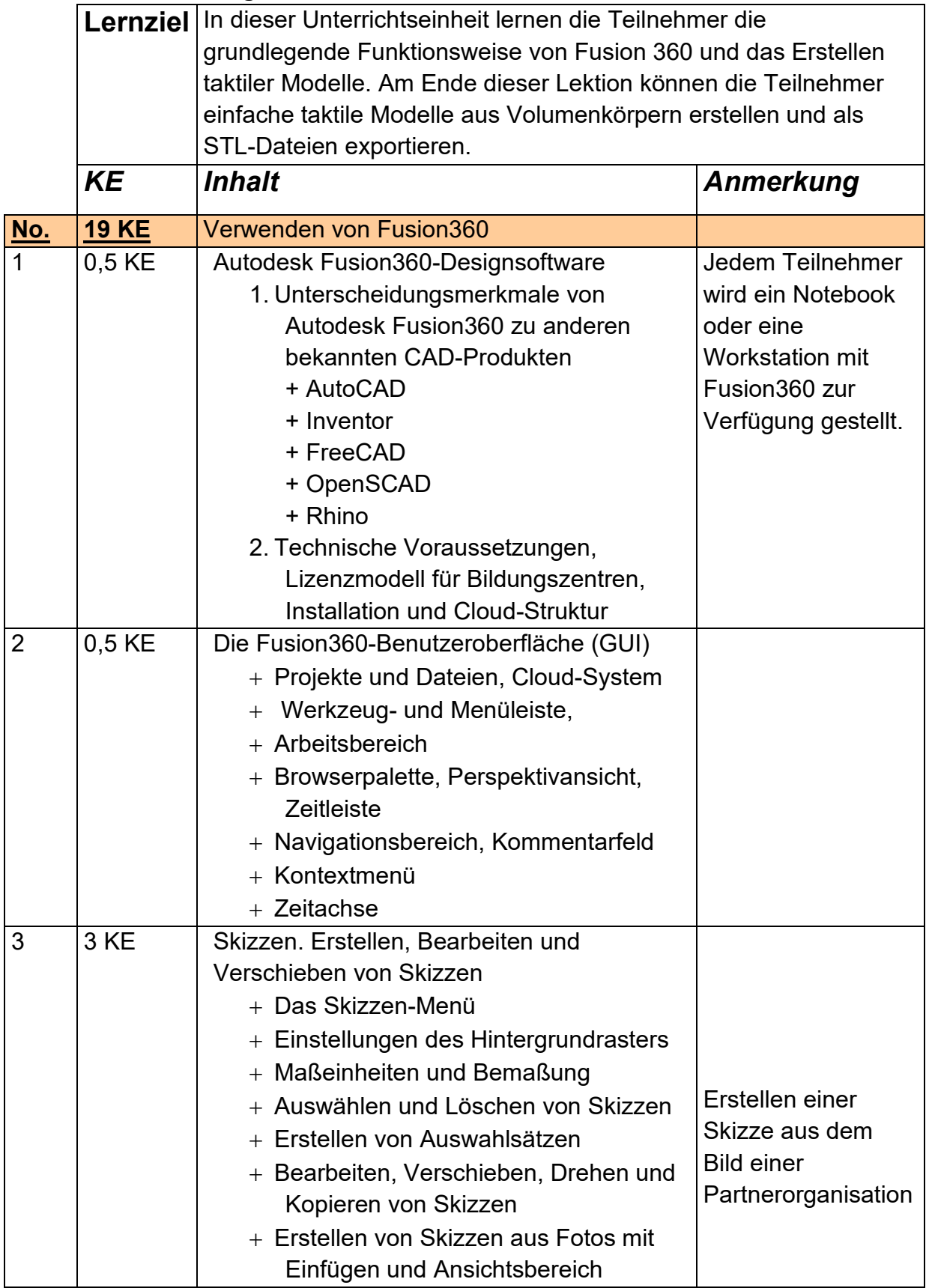

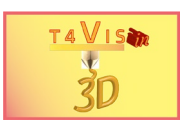

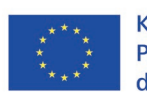

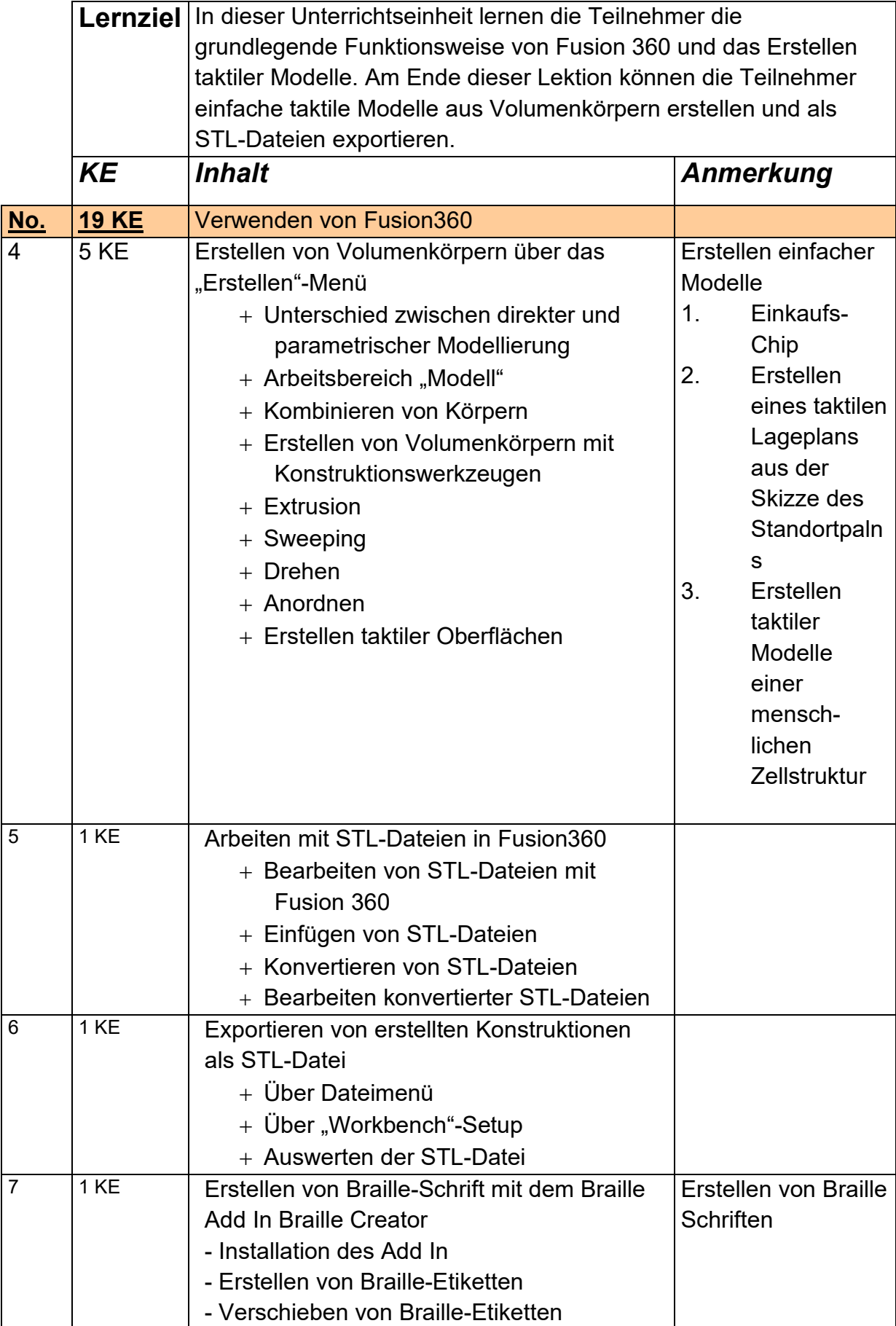

![](_page_10_Picture_0.jpeg)

![](_page_10_Picture_2.jpeg)

![](_page_10_Picture_229.jpeg)

### **Modul 6 – Einführung in SLA-Slicer-Software (z.B. ChituBox, Lychee)**

![](_page_10_Picture_230.jpeg)

![](_page_11_Picture_0.jpeg)

![](_page_11_Picture_1.jpeg)

#### **Modul 7 – Selbständiger Betrieb von SLA-Druckern**

![](_page_11_Picture_204.jpeg)

![](_page_12_Picture_0.jpeg)

![](_page_12_Picture_1.jpeg)

## **Stundenplan**

![](_page_12_Picture_274.jpeg)

![](_page_13_Picture_0.jpeg)

![](_page_13_Picture_1.jpeg)

![](_page_13_Picture_285.jpeg)

![](_page_14_Picture_0.jpeg)

![](_page_14_Picture_1.jpeg)

Kofinanziert durch das **Programm Erasmus+** der Europäischen Union

![](_page_14_Picture_109.jpeg)